## CENTRE for CAREER PLANNING and COUNSELLING

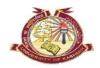

## University of Kashmir

NAAC Accredited Grade "A+"

Dated: - 01.03.2021

## (Extension)

## **Advertisement Notice**

The Registration Date for submission of Online Forms for the post of Safety Associate Trainee in Pharma Sector has been extended till 3<sup>rd</sup> of March (Wednesday), 2021. The Center for Career Planning and Counselling, University of Kashmir is organizing the campus (online) recruitment for the position of Safety Associate Trainee at a leading global provider of advanced analytics, technology solutions and contract research services to the life sciences industry at IQVIA. Due to the COVID-19, the position is going to be operational on work-from-home model.

All the applicants will need to undergo online assessments (Details & process will be shared in the email with the shortlisted candidates). The interviews of the shortlisted candidates will be conducted post dates are finalized via. MS Teams (video Mode) and selections will be announced. The remuneration and career progression details will be shared post-selection. Pre-placement session will also be conducted. The company is desirous to fill the position immediately.

| Domain              | Pharma co vigilance                                                                                                    |
|---------------------|----------------------------------------------------------------------------------------------------|
| Title               | Safety Associate Trainee                                                                                                    |
| Location            | Any IQVIA Location in India                                                                                                    |
| Education           | Min 16+ Yrs of education from Life Science background (B.Pharmacy, M.Pharmacy, Msc. Chemistry, Msc. Biochemsitry, Msc. Microbiology, Msc. Clincal Biochemistry, M.Sc. Biotechnology                                                                                                    |
| Job Profile summary | <ul> <li>To Prioritize and complete the assigned trainings on time.</li> <li>Process Safety data according to applicable regulations, guidelines, Standard Operating procedures (SOPs) and project requirements.</li> <li>To perform Pharmacovigilance activities per project requirement including but not limited to, collecting and tracking incoming Adverse Events(AE)/endpoint information; determining initial/update status of incoming events; database entry; coding AE and Products, writing narratives, Literature related activities.</li> <li>Assuming other workflow responsibilities for the assigned project as directed by Operations team member or Manager.         Ensure to meet the expected productivity and quality standards.     </li> <li>Ability to identify quality problems, if any, and bring them to the attention of a senior team member/ mentor.         Attend project team meetings and provide feedback to operations manager on any challenges/issues or successes.         Perform other duties as assigned.     </li> </ul> |

All the desirous candidates who are fulfilling the eligibility criteria as mentioned above for the position should fill in the on-line application forms. Visit CCPC website <a href="ccpc.uok.edu.in">ccpc.uok.edu.in</a> and click on relevant link in the announcement and quick link section. Read detailed important instructions and preview the submission of Application Form before submission of the form is 3<sup>rd</sup> March, 2021 by 4:00 pm. After Registration, the Candidates will receive a Link for Online Test on Life Sciences. Those who pass the Test will be called for Online Interview through Microsoft Teams. The Interview will be Video Based. All candidates need to download Microsoft Teams App for hassle free Interview. After Passing the Online Test, The candidates will receive immediately the Interview Call in their Email inboxes.

For any further query /information the candidates are welcome to contact CCPC on:

**Tel No.** (0194-2272265)

Email. ID: contactccpc@uok.edu.in

Kindly keep yourself updated by visiting our **Centre's Webpage** for regular updates.